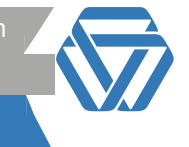

PREMIUM QUALITY FOR THE BEST IMPACT.

## PLAKATE DRUCKEN

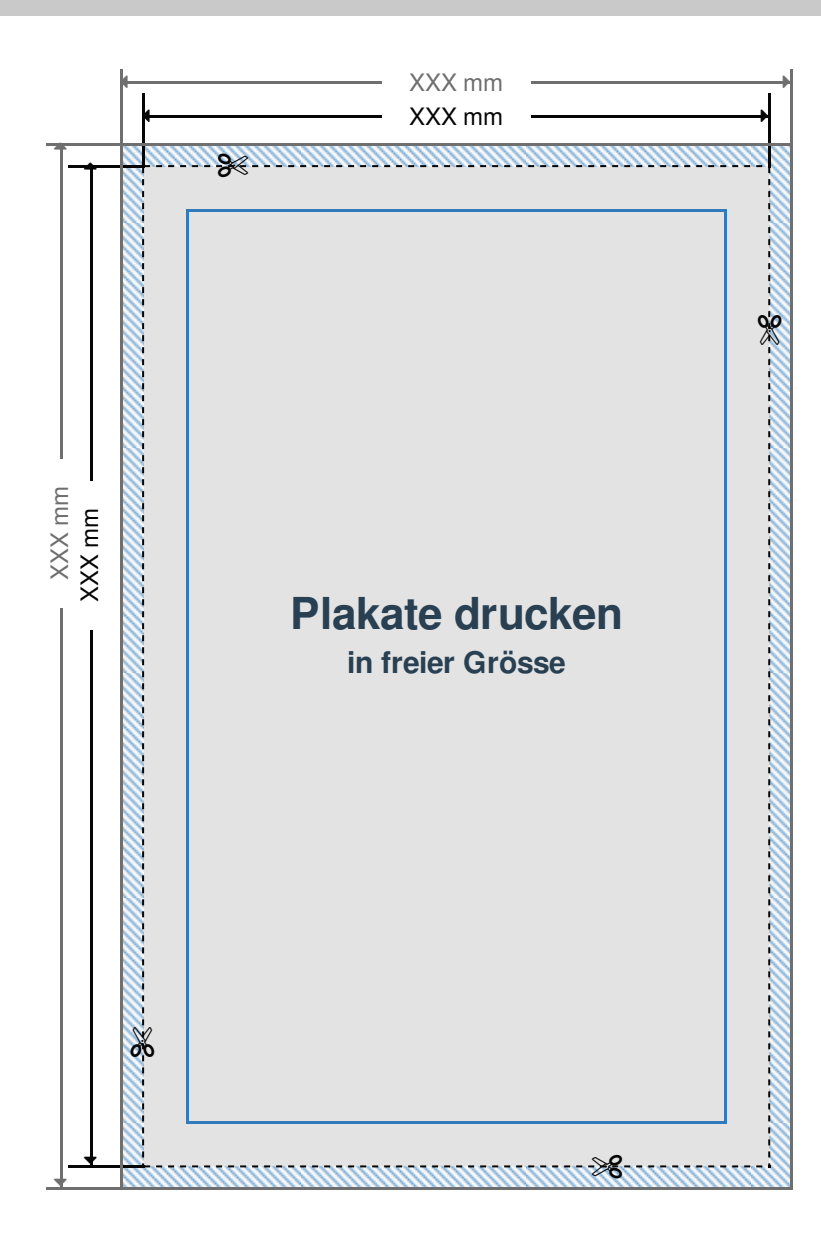

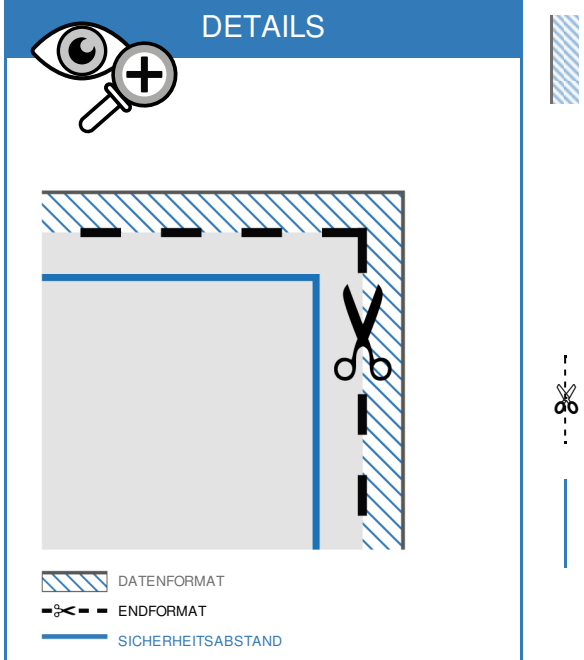

**DATENFORMAT: XXX (+ 6 mm) x XXX (+ 6 mm)** Das Datenformat beinhalten

**3mm/3mm/3mm/3mm** Beschnitt (link/rechts/oben/unten).

Der Beschnit wird während der Produktion entfernt. Dadurch werden weiße Ränder im Endformat vermieden.

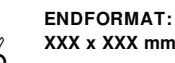

**XXX x XXX mm** Dies ist das Format des fertigen Druckproduktes.

## **SICHERHEITSABSTAND: 6 mm (rundherum)**

Dieser Abstand, gemessen vom Endformat, verhindert das Informationen und Texte bei Produktion Anoder Abgeschnitten werden.

## DRUCKDATEN RICHTIG ANLEGEN

DATEIFORMAT: **PDF Format** ohne

Transparenzen. Bei Textelementen Schriften unbedingt einbetten.

FARBMODUS: **CMYK Farbraum**. Daten im RGB Farbmodus werden in CMYK konvertiert.

AUFLÖSUNG: Bilder & Grafiken mit

mindestens **150 - 300 dpi** verwenden.

> SEITEN: Mehrseitige Dokumente nur in einer Datei zusenden mit **chronologisch angeordneten** Seiten.

GRAFIKEN: Verläufe, Hintergrundbilder, vollflächige Farben bis an den **Datenformat Rand** anlegen.